## **Установка программного обеспечения «Программа ВСБ Регистр». Краткая инструкция по требованиями к установке.**

- 1) Программное обеспечение может быть установлено на любую ОС Windows по умолчанию, либо в среду Linux по специальному запросу со стороны клиента на адрес электронной почты компании разработчика support@wsbez.ru
- 2) При установке Программного обеспечения ВСБ Регистр рекомендуется не использовать подключенные в систему USB Накопители.
- 3) После подключения система запросит ключ активации, который необходимо авторизовать через поддержку support@wsbez.ru

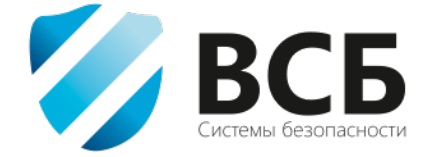